## **Allerhande nu ook op de iPad**

07-12-2011 09:14

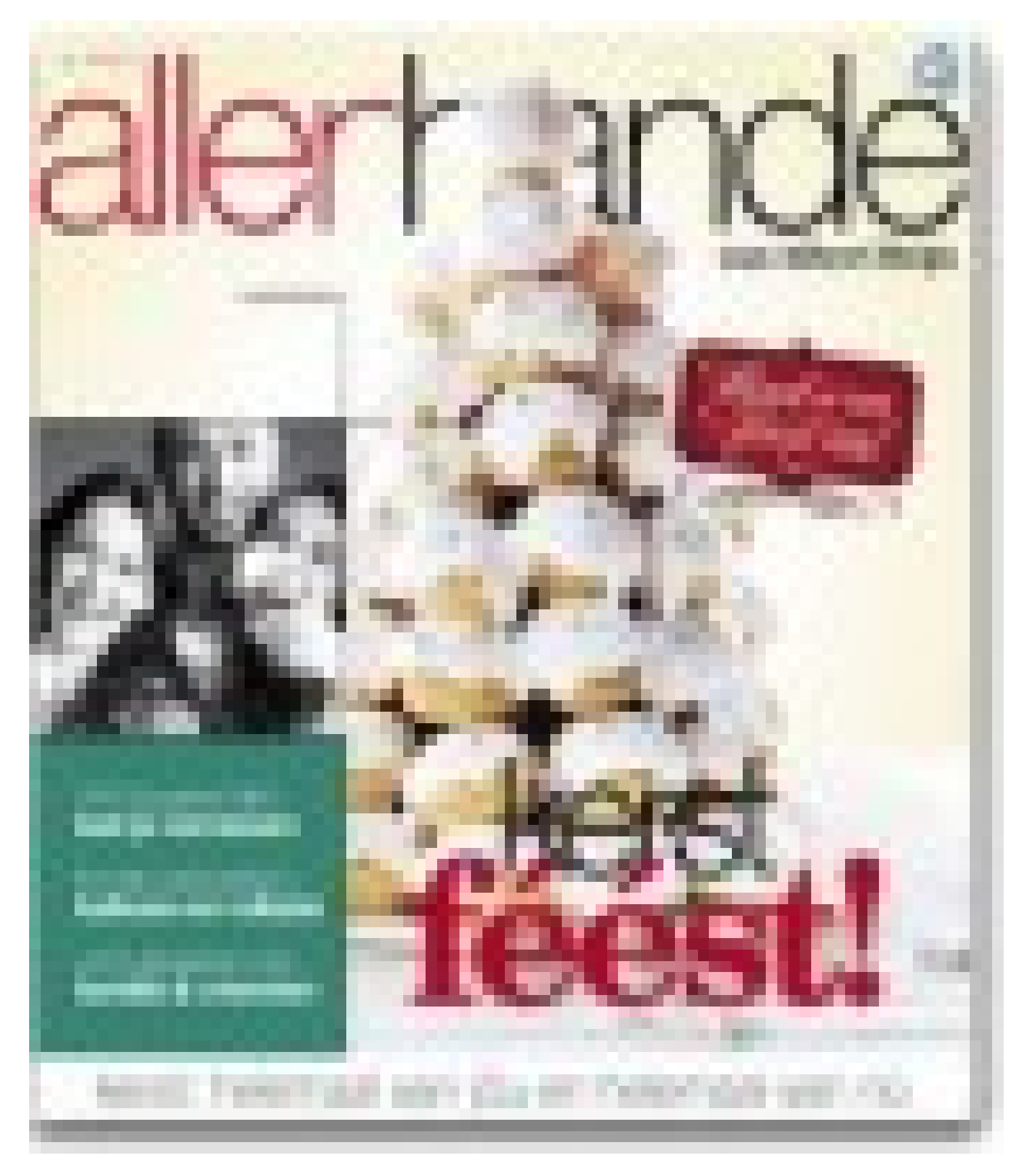

In het hoofdscherm selecteer je een editie, lees je een korte toelichting op het nummer en begin je het te downloaden met een druk op de knop. Daarna is het virtuele blad meteen door te lezen, in zowel de liggende als staande stand van de iPad.

David Huijzer